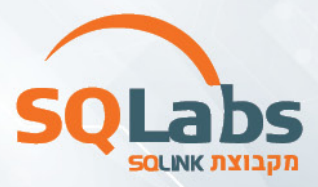

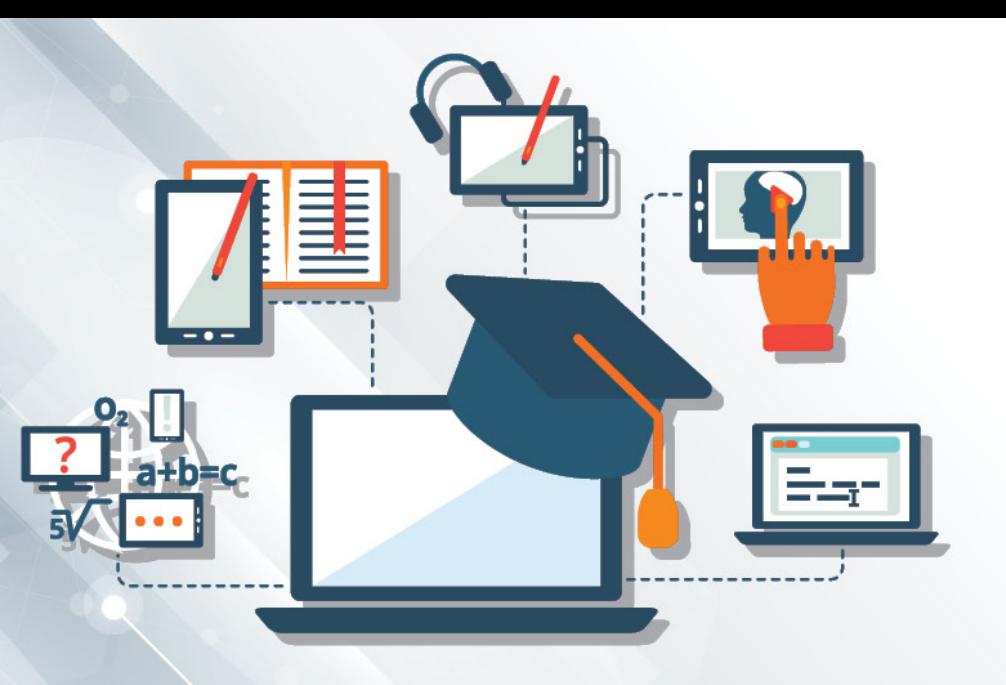

#### **Spark and Hadoop**

#### **Overview**

The course delivers the key concepts and expertise participants need to ingest and process data on a Hadoop cluster using Spark with the most up-to-date tools and techniques. Learning about the challenges faced by Spark developers while designing and building data lake applications. Participants learn to identify which tool is the right one to use in a given situation, and will gain hands-on experience in developing using those tools.

## למי מתאים הקורס?

- **Developers**
- **Architects**
- DBAs

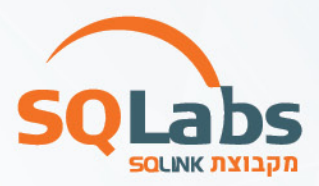

### תוכנית הלימודים:

- Introduction to Apache Hadoop and the Hadoop Ecosystem
	- o Apache Hadoop Overview
	- o Data Ingestion and Storage
	- o Data Processing
	- o Data Analysis and Exploration
	- o Other Ecosystem Tools
	- o Introduction to the Hands-On Exercises
- Apache Hadoop File Storage
	- o Apache Hadoop Cluster Components
	- o HDFS Architecture
	- o Using HDFS
- Distributed Processing on an Apache Hadoop Cluster
	- o YARN Architecture
	- o Working With YARN
- Apache Spark Basics
	- o What is Apache Spark?
	- o Starting the Spark Shell
	- o Using the Spark Shell
	- o Getting Started with Datasets and DataFrames
	- o DataFrame Operations
- Working with DataFrames and Schemas
	- o Creating DataFrames from Data Sources
	- o Saving DataFrames to Data Sources
	- o DataFrame Schemas
	- o Eager and Lazy Execution
- Analyzing Data with DataFrame Queries
	- o Querying DataFrames Using Column Expressions
	- o Grouping and Aggregation Queries
	- o Joining DataFrames
- RDD Overview
	- o RDD Overview
	- o RDD Data Sources
	- o Creating and Saving RDDs
	- o RDD Operations

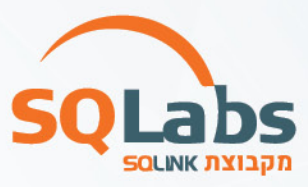

- Transforming Data with RDDs
	- o Writing and Passing Transformation Functions
	- o Transformation Execution
	- o Converting Between RDDs and DataFrames
- Aggregating Data with Pair RDDs
	- o Key-Value Pair RDDs
	- o Map-Reduce
	- o Other Pair RDD Operations
- Querying Tables and Views with Apache Spark SQL
	- o Querying Tables in Spark Using SQL
	- o Querying Files and Views
	- o The Catalog API
	- o Comparing Spark SQL, Apache Impala, and Apache Hive-on-Spark
- Working with Datasets in Scala
	- o Datasets and DataFrames
	- o Creating Datasets
	- o Loading and Saving Datasets
	- o Dataset Operations
- Writing, Configuring, and Running Apache Spark Applications
	- o Writing a Spark Application
	- o Building and Running an Application
	- o Application Deployment Mode
	- o The Spark Application Web UI
	- o Configuring Application Properties
- Distributed Processing
	- o Review: Apache Spark on a Cluster
	- o RDD Partitions
	- o Example: Partitioning in Queries
	- o Stages and Tasks
	- o Job Execution Planning
	- o Example: Catalyst Execution Plan
	- o Example: RDD Execution Plan

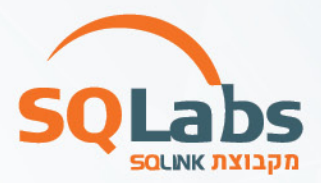

- Distributed Data Persistence
	- o DataFrame and Dataset Persistence
	- o Persistence Storage Levels
	- o Viewing Persisted RDDs
- Machine learning with Apache Spark
	- o Iterative Algorithms in Apache Spark
	- o Machine Learning
	- o Example: k-means
- Apache Spark Streaming: Introduction to DStreams
	- o Apache Spark Streaming Overview
	- o Example: Streaming Request Count
	- o DStreams
	- o Developing Streaming Applications
- Apache Spark Streaming: Processing Multiple Batches
	- o Multi-Batch Operations
	- o Time Slicing
	- o State Operations
	- o Sliding Window Operations
	- o Preview: Structured Streaming
- Apache Spark Streaming: Data Sources
	- o Streaming Data Source Overview
	- o Apache Flume and Apache Kafka Data Sources
	- o Example: Using a Kafka Direct Data Source

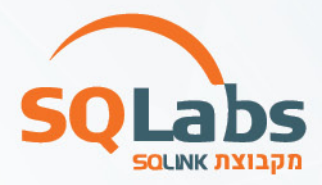

# מבין לקוחותינו:

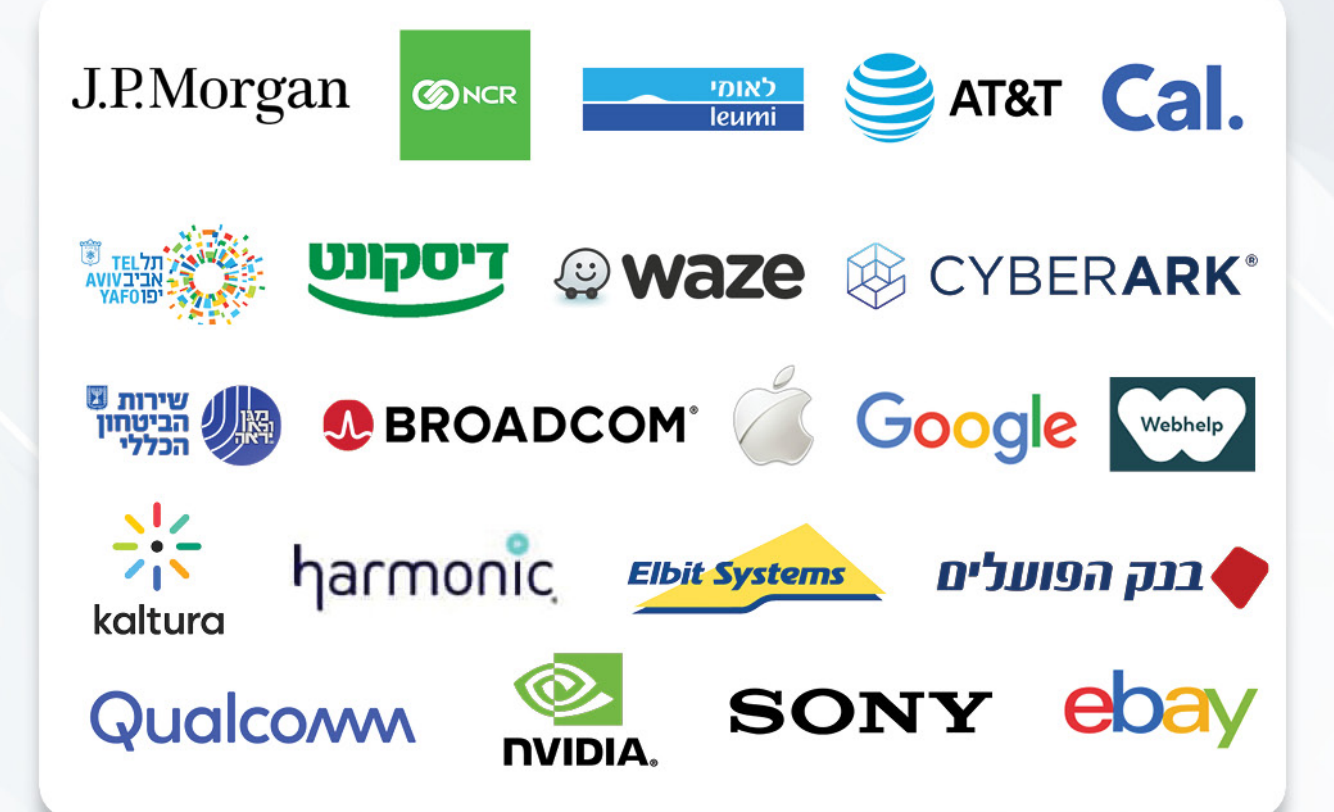

#### לפרטים נוספים נשמח לעמוד לשירותכם, צוות מכללת SQLabs מקבוצת SQLink:

sqlabsrg@sqlink.com | 03-5416033 / 03-5424691